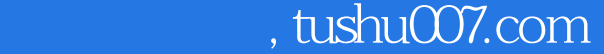

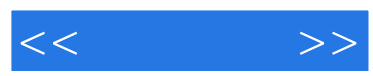

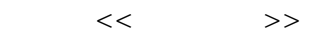

- 13 ISBN 9787030269232
- 10 ISBN 7030269233

出版时间:2010-5

页数:277

PDF

http://www.tushu007.com

 $,$  tushu007.com

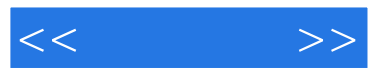

## PowerPoint 2007

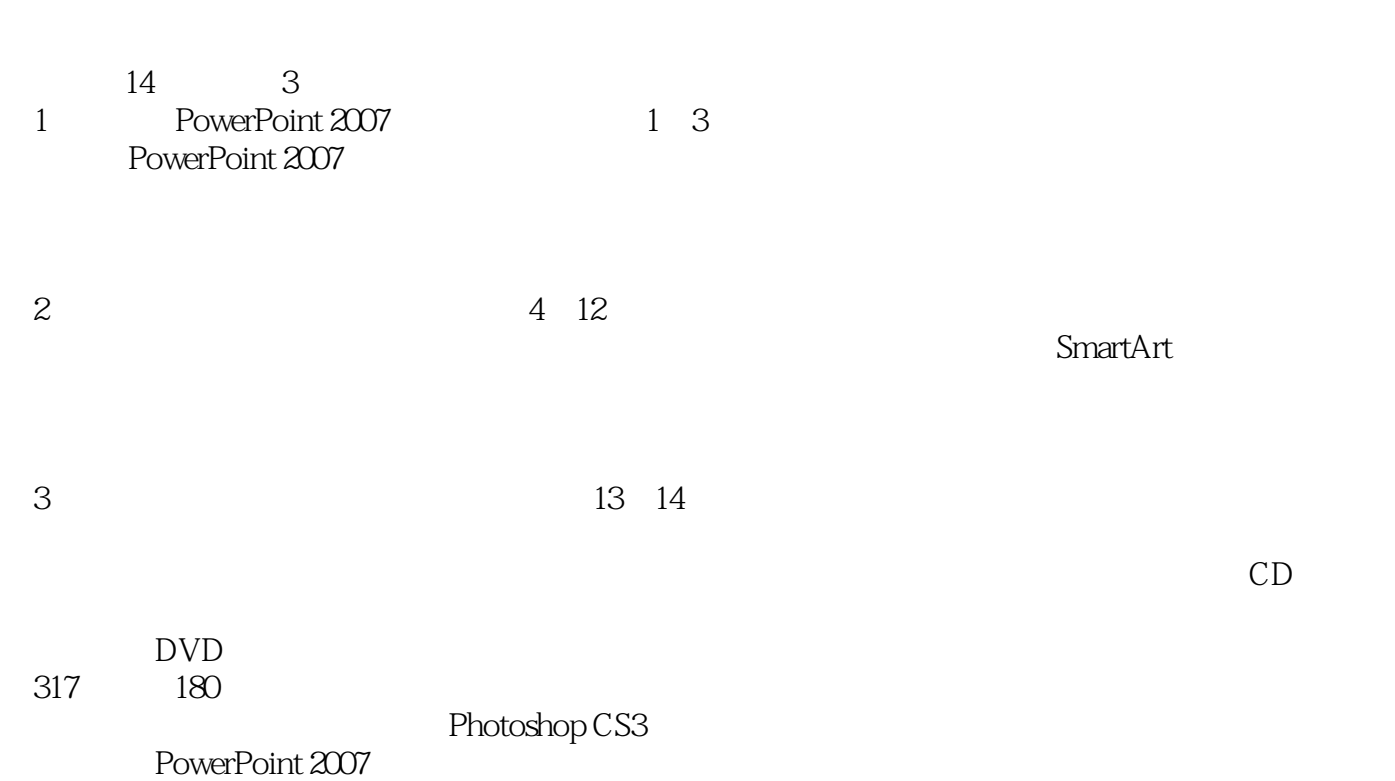

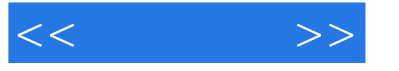

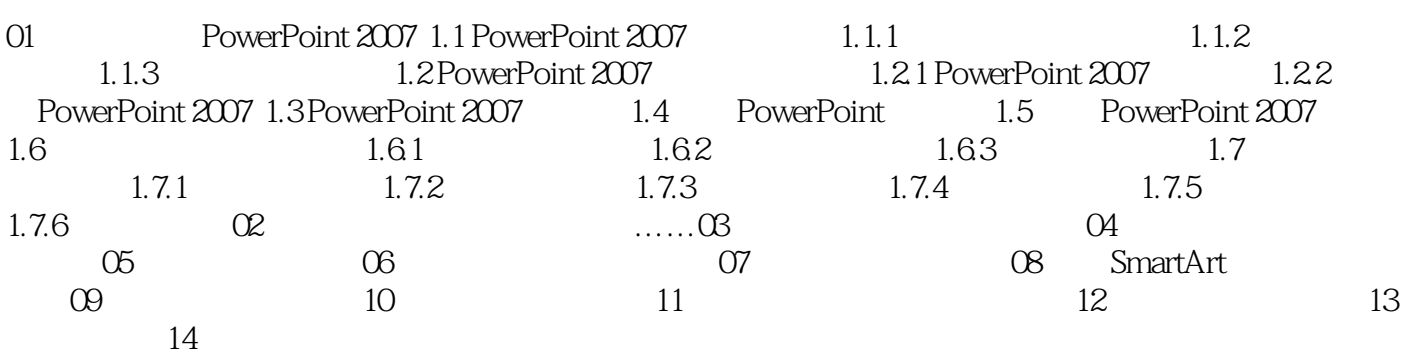

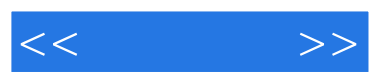

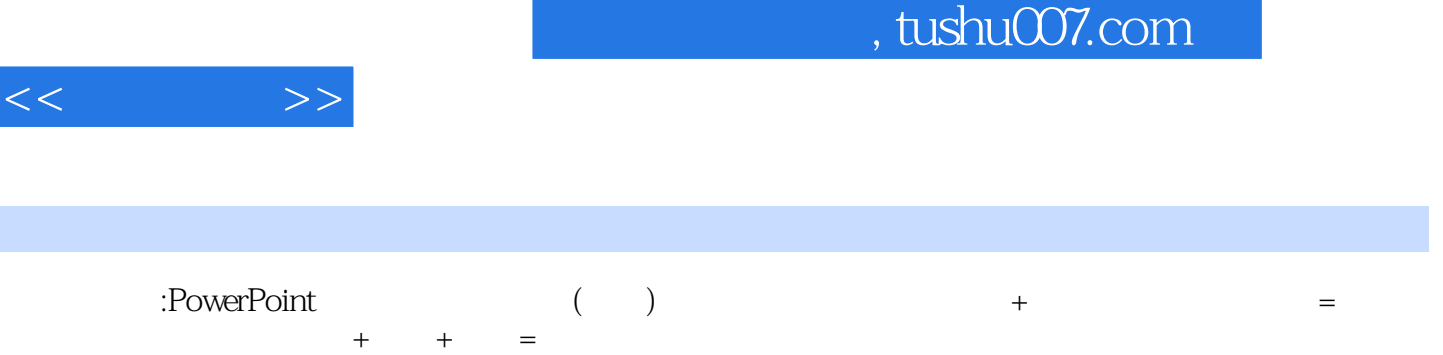

 $\pm$  $180$  and  $317$  + Photoshop CS3 and a set of a set of a set of a set of a set of a set of a set of a set of a set of a set of a set of a set of a set of a set of a set of a set of a set of a set of a set of a set of a set of a set of a set

·知识讲解由浅入深、循序渐进,辅以"新手学堂"与"提示"等内容,让读者更容易抓住重点、拓展应用

·选取融会所学知识、贴近实际应用、经过完整实测的精彩案例,step by step引导读者上手演练,立

·多媒体光盘内容丰富,不仅包含对应书中知识体系的视频教程、实例文件,还超值加赠能进一步帮

 $<<$ 

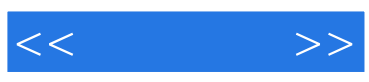

本站所提供下载的PDF图书仅提供预览和简介,请支持正版图书。

更多资源请访问:http://www.tushu007.com